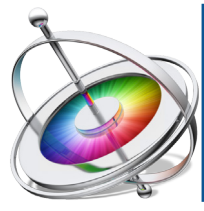

# **INTERMEDIATE** *Session* **APPLE MOTION**

Course Outline

# **INTRODUCTION**

Introduction to filters Exploring the keyframe editor Overview of lesson plan

# **FILTERS**

Exploring common filters Using filters with generators Animating filter properties Coloring/color corecting using filters Creating distortions

# **MASKS IN MOTION**

What are masks? Using masks in motion Creating shape masks Creating spline masks Creating compound masks Animating mask shapes

# **THE KEYFRAME EDITOR**

Linear keyframes Interpolation of keyframes Easing keyframes Exponential keyframs Logorithmic keyframes Manipulating interpolation

### **EXTENDED BEHAVIORS** Simulation behaviors Retime behaviors Parameter Behaviors

# **PARTICLES EMITTERS AND REPLICATORS**

What are emitters? Exploring library emitters Using emitters to generate particles Changing and adjusting emitter controls Working with cells What are replicators? Modifying and changing replicators Creating custom partilces

# **COMPOSITING AND KEYING**

What is compositing? Working with multiple groups Best practices in project organization Principles of color keying Refining a matte Using garbage mattes Using dropzones Replacing assets

# **USING AUDIO IN MOTION** l

Importing audio Effecting audio Using audio to effect video

**INTRODUCTION TO 3D** Overview of 3D in Motion

# **REVIEW**

# **Session 1**

### **Course summary**

In our Apple Motion Intermediate training course we take a deeper dive into keyframe interpolation, filters and effects. We will explore the use of masking in our compositions, as well as look at extended use of behaviors. Furthermore we will use emitters and replicators to add depth to our projects. Lastly we will explore the world of 3d compositions in Motion including light layers and cameras. and light layers.

### **Outcome**

After this introductory training session, participants should un derstand most of the features Motion has to often in terms of compositing and motion graphics. Additionally students should understand how 3D layer groups function, as well as cameras

### **Who this class is for**

This class is geared towards those that have completed the Core Concepts of Apple Motion class, as well as professionals who may have used other visual effects software previously and understand the basics of compositing. To determine your suitability for this class, contact us for more information

### **Duration**

12 total hours of training delivered in two 6-hour sessions across two consecutive days with breaks every hour and a half, with a one hour lunch break. Students are responsible for their own meals.

### **Technical Specifications**

Apple Motion is only available in Mac environments. A general familiarity of OSX and Mac computers are recommended. If you have any questions about your suitability for class please contact us.

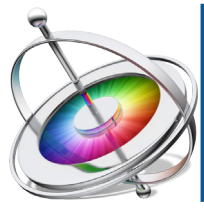

# **INTERMEDIATE** *Session* **APPLE MOTION**

Course Outline

# **REVIEW**

Review of previous lesson

# **3D IN MOTION**

Converting layers to 3D Creating a camera in motion Understanding 3D space in motion Using multiple canvas view ports Using camera controls in perspective view Exploring 3D properties of assets Creating reflections Adjusting and working with reflections

# **CREATING LIGHTS IN MOTION**

Exploring different types of lights Adjusting spot lighting Exploring light falloff and cone options Using directional lighting Using ambient lighting Using lights to create shadows Adjusting shadow properties Creating realistic shadows Animating lighting layers

# **USING CAMERAS IN MOTION**

Exploring camera types Adjusting angle of camera view Changing camera planes Understanding depth of field Using the render drop down Adjusting active resolution Changing quality of renderings

Exploring motion blur Using a 3D reference grid Exploring camera movements Using camera based behaviors

# **USING COMPRESSOR/ADVANCED OUTPUTS**

Codecs Alpha Channels Creating droplets Assigning jobs Specifying output Using a watermark Bit rate CBR vs. VBR

### **3D PARTICLE SYSTEMS**

Using emitters in 3D space Altering emitter depth Using 3D attractors

### **LESSON REVIEW**

# Session 2

### **Course summary**

In our Apple Motion Intermediate training course we take a deeper dive into keyframe interpolation, filters and effects. We will explore the use of masking in our compositions, as well as look at extended use of behaviors. Furthermore we will use emitters and replicators to add depth to our projects. Lastly we will explore the world of 3d compositions in Motion including light layers and cameras. and light layers.

### **Outcome**

After this introductory training session, participants should un derstand most of the features Motion has to often in terms of compositing and motion graphics. Additionally students should understand how 3D layer groups function, as well as cameras

### **Who this class is for**

This class is geared towards those that have completed the Core Concepts of Apple Motion class, as well as professionals who may have used other visual effects software previously and understand the basics of compositing. To determine your suitability for this class, contact us for more information

### **Duration**

12 total hours of training delivered in two 6-hour sessions across two consecutive days with breaks every hour and a half, with a one hour lunch break. Students are responsible for their own meals.

### **Technical Specifications**

Apple Motion is only available in Mac environments. A general familiarity of OSX and Mac computers are recommended. If you have any questions about your suitability for class please contact us.